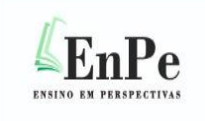

# **Sequência didática com o uso de massa de modelar para o ensino de desenho técnico**

**Marcelo Santos Damião<sup>i</sup>** Instituto Federal de Educação, Ciência e Tecnologia, Avaré, SP, Brasil **Olavo Henrique Menin ii** Instituto Federal de Educação, Ciência e Tecnologia, Sertãozinho, SP, Brasil

#### **Resumo**

A capacidade de visualização espacial é uma habilidade fundamental, tanto para o mundo profissional quanto social. No contexto educacional, o desenvolvimento dessa habilidade é um dos principais objetivos das disciplinas de Desenho Técnico. Alunos no Ensino Médio que cursam tais disciplinas, no entanto, apresentam, em geral, dificuldades na visualização espacial. Neste trabalho, apresentamos uma proposta de Sequência Didática envolvendo o manuseio de massa de modelar para contribuir com o processo de ensino-aprendizagem de Desenho Técnico, bem como desenvolver outras habilidades tais como: criatividade, comunicação, capacidade de trabalhar em equipe e o espírito crítico. A Sequência Didática foi desenvolvida e aplicada a alunos do Ensino Médio. Foram coletados dados por meio de questionários e observações e estes foram trabalhados quanti-qualitativamente. Os resultados mostram que a proposta metodológica teve excelente receptividade dos alunos, assim como despertou o desenvolvimento da criatividade e da autoconfiança.

**Palavras-chave:** Metodologia de ensino-aprendizagem. Visualização espacial. Vistas ortogonais. Massa de modelar.

#### **Didactic sequence with the use of modeling clay for teaching technical drawing**

#### **Abstract**

Spatial visualization is a fundamental skill, both for the professional and social world. In the educational context, the development of this skill is one of the main goals of the disciplines of Technical Design. High school students who take such disciplines, however, present, in general, difficulties in spatial visualization. In this work, we present a Didactic Sequence proposal involving the modeling clay handling to contribute to the teachinglearning process of Technical Drawing as well as to develop other skills such as: creativity, communication, the ability to work in team and critical spirit. The Didactic Sequence was developed and applied to students of high school. Data were collected through questionnaires and observations and analyzed quanti-qualitatively. The results show that the methodological proposal had excellent receptivity from students, as well as aroused the development of creativity and self-confidence.

**Keywords:** Teaching-learning methodology. Spatial visualization. Orthogonal views. Modeling clay.

Ensino em Perspectivas, Fortaleza, v. 4, n. 1, p. 1-19, 2023 https://revistas.uece.br/index.php/ensinoemperspectivas/ ISSN: 2675-9144

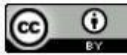

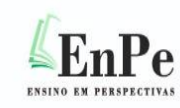

#### **1 Introdução**

A educação profissional tem se mostrado cada vez decisiva na função de preparar os cidadãos para atuar num mundo regido pelo conhecimento e no qual precisam dominar habilidades que permitam assimilar e utilizar, produtivamente, recursos tecnológicos novos em acelerada transformação (BRASIL, 2007). Nesse sentido, essa educação não pode se restringir a adestrar o trabalhador para executar determinada tarefa específica de forma a apenas atender à demanda do mercado (SAVIANI, 1989). Pelo contrário, ela pressupõe a articulação entre o trabalho manual e o intelectual, pondo fim à dicotomia entre ambos, além de explicitar como a ciência se converte em potência material no processo produtivo (MOURA, 2007).

De fato, o avanço acelerado da tecnologia tem demandado profissionais não só com boa capacidade técnica, mas também dotados de variadas habilidades cognitivas, culturais e sociais. Dentre elas, destaca-se a habilidade de visualização espacial que, de acordo com Carroll (1993), corresponde à capacidade para formar, reter, recuperar e transformar imagens visuais. Essa habilidade, ademais, é importante, pois expande a criatividade profissional, colaborando com uma visão de vanguarda na formação de indivíduos providos de espírito crítico (GOMES; MACEDO, 1998). Bosi (1985, p. 13), por exemplo, afirma que "a arte é uma produção; logo, supõe trabalho".

No contexto educacional, o desenvolvimento da habilidade de visualização espacial corresponde a um dos principais objetivos dos cursos de Desenho Técnico (DT). Para além dos muros da escola, esses cursos também têm se mostrado fundamentais no desenvolvimento da sociedade industrializada que valoriza a otimização do processo e a qualidade dos produtos (AMORIM; REGO, 1998). Atualmente, o DT é ensinado, preferencialmente, por meio do Computer Aided Design (CAD), que se refere ao uso do computador e de um software de projeto que permite ao estudante produzir desenhos de acordo com as convenções de Engenharia e Arquitetura (PFAFFENBERGER, 1992). Dentre os conhecimentos fundamentais do DT, as vistas ortogonais correspondem à representação de objetos

Ensino em Perspectivas, Fortaleza, v. 4, n. 1, p. 1-19, 2023 https://revistas.uece.br/index.php/ensinoemperspectivas/ ISSN: 2675-9144

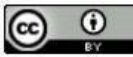

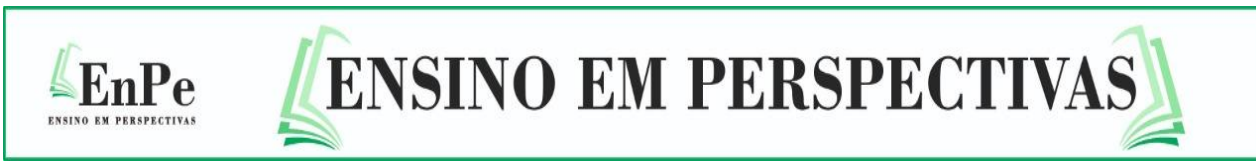

no espaço obtidos a partir das projeções sobre três planos perpendiculares entre si, um vertical, outro horizontal e o terceiro de perfil, que definem um triedro triretângulo como sistema de referência (BORNANCINI; PETZOLD; ORLANDI, 1987). A Figura 1 ilustra um exemplo de projeção ortogonal de acordo as normas estabelecidas pela Associação Brasileira de Normas Técnicas (ABNT).

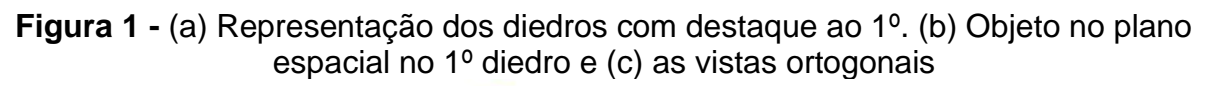

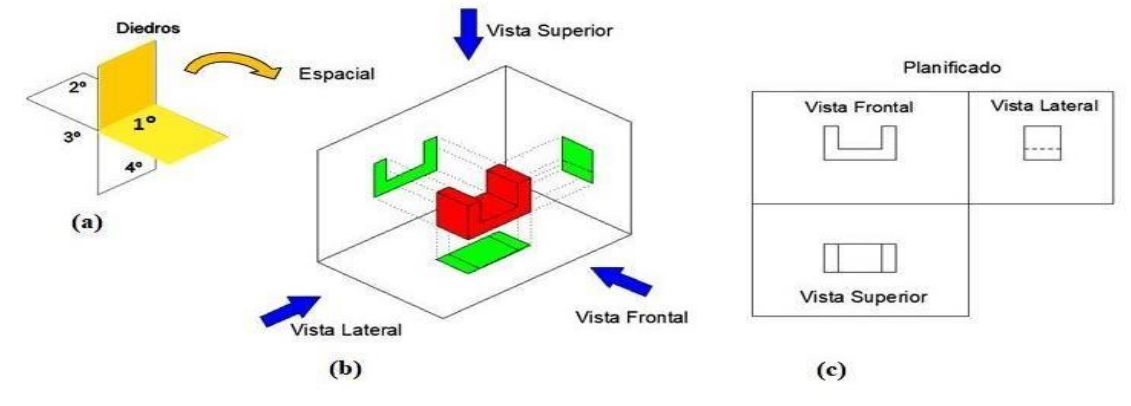

Fonte: Adaptado da ABNT (1995).

 As capacidades desenvolvidas nos cursos de DT no Ensino Médio também se relacionam de forma ampla com as competências da Base Nacional Comum Curricular (BNCC), tanto geral quanto específicas. Na habilidade EM13MAT105, por exemplo, lê-se: "Utilizar as noções de transformações isométricas (translação, reflexão, rotação e composições destas) e transformações homotéticas para construir figuras e analisar elementos da natureza e diferentes produções humanas (fractais, construções civis, obra de arte, entre outras)". Os alunos que cursam disciplinas de DT, no entanto, geralmente apresentam alguma dificuldade no processo de aprendizagem do conteúdo rigidamente normatizado desta disciplina referenciada pela ABNT, especialmente quando precisam observar o objeto tridimensional e representá-lo no plano bidimensional do papel, ou seja, as vistas ortogonais (FERREIRA; EMILIO, 2016).

 Nesse contexto, o objetivo desse trabalho é apresentar uma Sequência Didática (SD) desenvolvida com o intuito de colaborar com o processo de ensinoaprendizagem de DT. A proposta emprega uma abordagem lúdica por meio do uso e

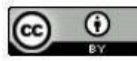

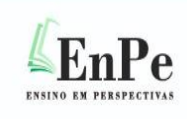

manuseio de massa de modelar, promove atividades tanto individuais quanto em grupos bem como em rodas de conversas. Espera-se, com isso, que a SD estimule a criatividade e as habilidades manuais, potencialize a capacidade de comunicação e de trabalho em equipe e promova o desenvolvimento do pensamento crítico bem como o poder da argumentação e organização do pensamento (MOTTA; KALINKE; CURCI, 2019). A SD foi aplicada aos alunos da disciplina de Desenho Assistido por Computador (DAC) do curso de Mecatrônica em um campus do Instituto Federal de Educação, Ciência e Tecnologia de São Paulo (IFSP). Para avaliar os resultados da aplicação da SD, foram coletados dados por meio de questionários e observações e estes foram trabalhados quanti-qualitativamente.

 A SD foi construída de forma a desenvolver a capacidade dos alunos para interpretar as vistas ortogonais bem como estimular: criatividade, comunicação, habilidades manuais para as artes e para trabalhar em equipe, além do desenvolvimento crítico. Ela foi embasada na proposta psicoeducativa cognitivista de Piaget (1985) e Ausebel (2000), que enfatiza o processo por meio do qual a pessoa atribui significados à realidade na qual se encontra. Preocupou-se com o processo de compreensão, transformação, armazenamento e uso da informação envolvido na cognição e procurou regularidades nesse processo mental (OSTERMANN; CAVALCANTI, 2011).

 Procurou-se, também, explorar o conhecimento prévio de geometria adquirida pelos alunos na disciplina de Matemática em anos anteriores (reconhecimento de figuras, manipulação de formas geométricas, representação espacial e estabelecimento de propriedades), utilizando-os como ancoragem para a compreensão de níveis avançados de DT (AUSEBEL, 2000). Assim, o uso de massa de modelar, um material que muitos alunos interagiram em algum momento da infância, teve o potencial de resgatar o lúdico e a motivação do estudante, que passou a ver significado no ato de desenhar, interagiu e construiu seu conhecimento, tornou-se ativo e não apenas receptivo no processo de aprendizagem. Por fim, a SD proporcionou ao aluno o conhecimento, a ação e a transformação do objeto modelado, assimilando o real às estruturas de

Ensino em Perspectivas, Fortaleza, v. 4, n. 1, p. 1-19, 2023 https://revistas.uece.br/index.php/ensinoemperspectivas/ ISSN: 2675-9144

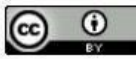

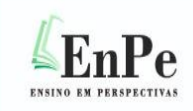

transformações, que são estruturas elaboradas pela inteligência enquanto prolongamento direto da ação (PIAGET, 1985).

 A SD foi aplicada no segundo semestre de 2019 a 21 alunos da disciplina de Desenho Assistido por Computador (DAC) utilizando o *software* AutoCAD no curso de Mecatrônica integrado ao Ensino Médio em um campus do Instituto Federal de Educação, Ciência e Tecnologia de São Paulo (IFSP). Para a aplicação foram utilizados os seguintes materiais: massa de modelar atóxica (150g para cada aluno), estilete, caneta/tampa e régua, que são materiais de uso cotidiano dos alunos. A aplicação ocorreu durante 3 aulas de 100 minutos cada, uma vez por semana, totalizando 5 horas. Em relação aos objetos modelados com a massa de modelar, não houve a necessidade de que eles estivessem com as medidas corretas, mas, na medida do possível, mantivessem as proporcionalidades.

Descrevemos abaixo, de forma sucinta, a realização das três aulas da SD:

# Aula 1

1) Iniciou-se a aula com uma breve fala sobre DT e trabalho, abordando os seguintes tópicos:

- origem do DT; - necessidade do DT; - relação do DT com o trabalho.

2) Foi apresentado aos alunos as imagens de 3 sólidos geométricos: paralelepípedo, cilindro oco e cone. Foi solicitado que eles construíssem essas formas com a massa de modelar e, quando finalizado, fizessem um corte longitudinal nos objetos com a ajuda do estilete. Resolveram-se as eventuais dúvidas quanto à tridimensionalidade das formas e a sua representação ortogonal com e sem o corte. Algumas formas modeladas pelos alunos estão apresentadas na Figura 2.

**Figura 2 -** Sólidos geométricos modelados pelos alunos: (a) paralelepípedo; (b) cilindro oco e (c) cone

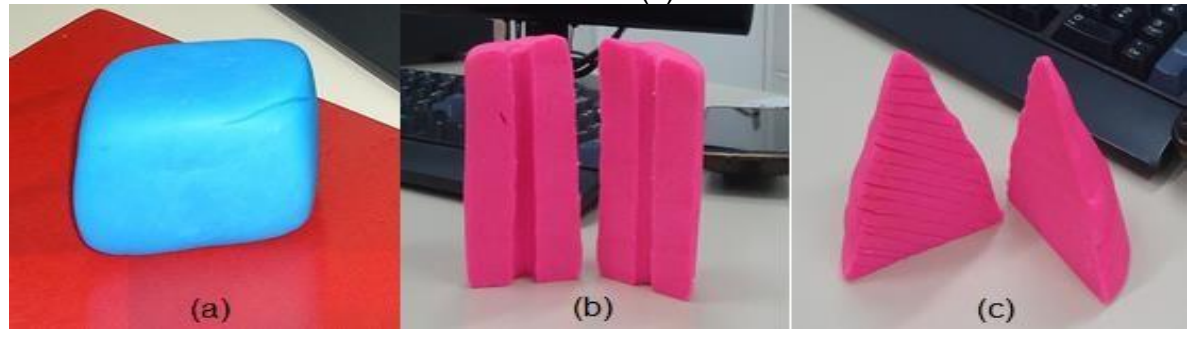

Ensino em Perspectivas, Fortaleza, v. 4, n. 1, p. 1-19, 2023 https://revistas.uece.br/index.php/ensinoemperspectivas/ ISSN: 2675-9144

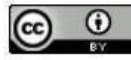

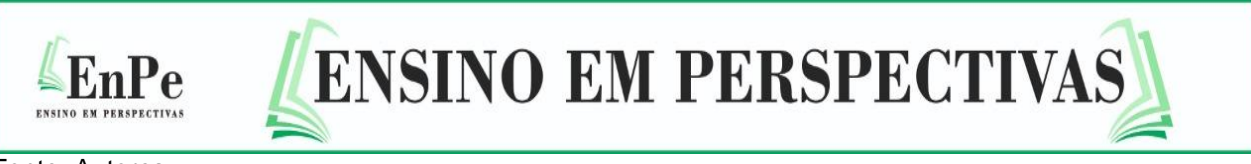

Fonte: Autores.

3) Foi apresentado aos alunos um desenho isométrico (Figura 3-a) e solicitado que eles o construíssem utilizando a massa de modelar. Sugeriu-se o uso de caneta ou sua tampa para fazer os furos e a régua para as superfícies. A figura 4-a mostra o resultado obtido por um dos alunos. Em seguida, foram problematizadas com os alunos questões sobre as linhas das arestas visíveis e não visíveis e os detalhes internos.

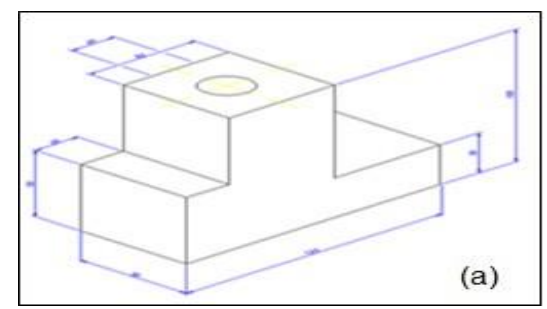

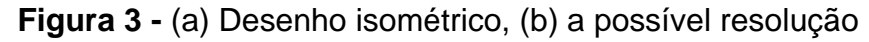

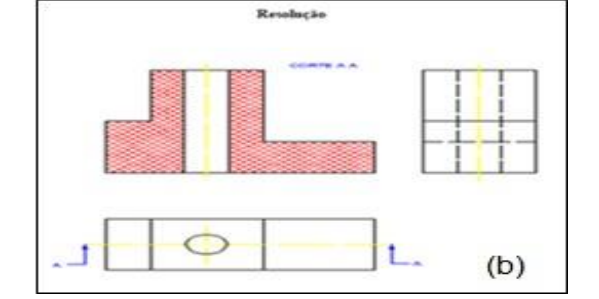

Fonte: Autores.

4) Foi solicitado aos estudantes que desenhassem as vistas ortogonais do objeto modelado no AutoCAD (não foi necessário cotar).

5) Após terminarem, solicitou-se aos alunos que cortassem o objeto ao meio na seção longitudinal com o estilete para, assim, observarem o efeito do corte e refazerem sua representação no desenho por meio da hachura.

6) Quando todos finalizaram, mostrou-se a resolução (Figura 3-b). Resolveram-se as dúvidas, principalmente auxiliando os alunos que não desenharam corretamente as vistas ortogonais no software.

## **Figura 4 -** (a) Objeto modelado a partir do desenho isométrico apresentado e (b) objeto modelado de criação livre e seu desenho no AutoCAD

Ensino em Perspectivas, Fortaleza, v. 4, n. 1, p. 1-19, 2023 https://revistas.uece.br/index.php/ensinoemperspectivas/ ISSN: 2675-9144

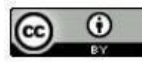

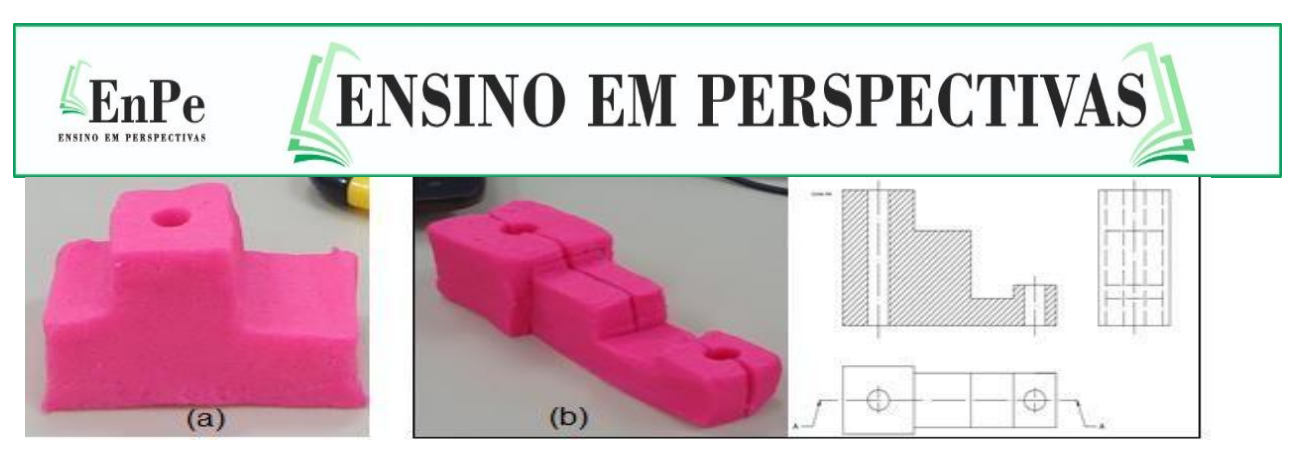

Fonte: Autores.

**7**

7) Pediu-se para que cada aluno construísse livremente um objeto com a massa de modelar e que desenhassem suas vistas ortogonais no AutoCAD (Figura 4-b). Gravaram-se os desenhos individualmente e os objetos modelados foram fotografados a fim de serem utilizados (anonimamente) na Aula 3.

Aula 2

1) Iniciou-se a aula com uma breve fala sobre os benefícios de estudar DT, abordando os seguintes tópicos:

- estimular a imaginação; - habilidade de visualização espacial; - desenvolvimento de capacidades cognitivas complexas.

2) Repetiu-se o procedimento 2 da Aula 1, mas com outras formas geométricas sólidas: esfera, cubo com um furo e prisma de base triangular. Algumas formas modeladas pelos alunos estão apresentadas na Figura 5.

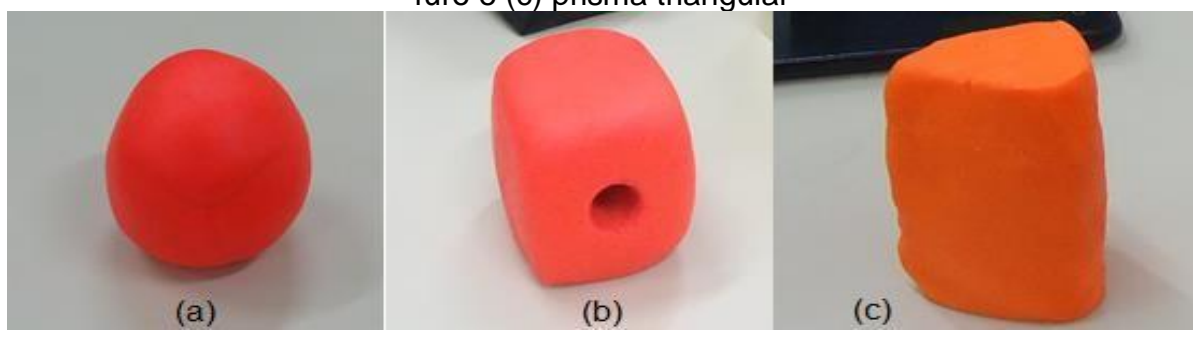

**Figura 5 -** Sólidos geométricos modelados pelos alunos: (a) esfera; (b) cubo com furo e (c) prisma triangular

Fonte: Autores.

Ensino em Perspectivas, Fortaleza, v. 4, n. 1, p. 1-19, 2023 https://revistas.uece.br/index.php/ensinoemperspectivas/ ISSN: 2675-9144

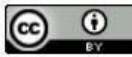

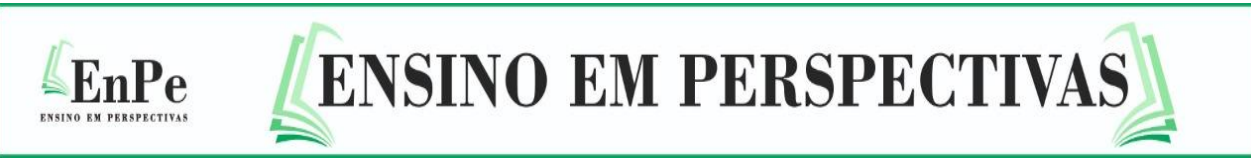

3) Repetiram-se os procedimentos 3, 4, 5 e 6 da Aula 1, mas com outro desenho isométrico (Figura 6-a). Sua construção em massa de modelar por um aluno está apresentada na Figura 7-a.

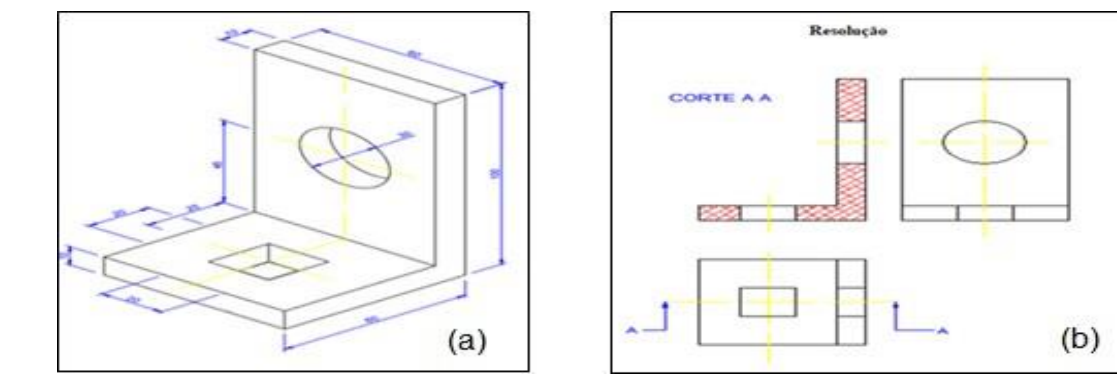

**Figura 6 -** (a) Desenho isométrico e (b) a possível resolução

Fonte: Autores.

4) Dividiu-se a sala em grupos com 3 ou 4 alunos e foi pedido que cada grupo criasse livremente um objeto utilizando a massa de modelar. Um objeto modelado por um grupo e seu desenho no AutoCAD está apresentado na Figura 7-b.

**Figura 7 -** (a) Objeto modelado a partir do desenho isométrico apresentado e (b) objeto modelado de criação livre e seu desenho no AutoCAD por um grupo

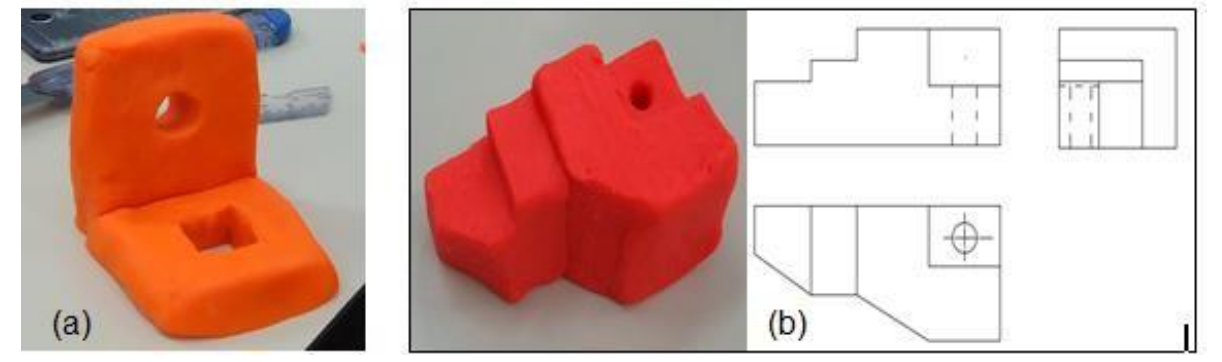

Fonte: Autores.

5) Foram realizadas as trocas dos objetos entre os grupos e solicitado que eles desenhassem no AutoCAD as vistas ortogonais do objeto que receberam. Gravaram-se os desenhos por grupo e os objetos modelados foram fotografados a fim de serem utilizados (anonimamente) na Aula 3.

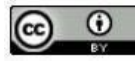

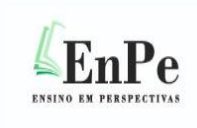

#### Aula 3

 Nesta aula, formou-se uma roda de conversa com os 19 alunos presentes a fim de discutir as atividades realizadas nas aulas 1 e 2 e, com isso, sistematizar e sedimentar a aprendizagem. Para dar início à discussão, foram apresentados, por meio de um projetor, os desenhos realizados pelos alunos no AutoCAD (gravados) e seus respectivos objetos modelados (fotos) durante as aulas anteriores e previamente trabalhados de forma anônima (Figura 8). Os desenhos foram analisados juntamente com os alunos e estes foram incentivados a discutissem entre si, destacando tanto os acertos quanto os erros. Os direcionamentos das discussões recaíram, principalmente, nas dificuldades percebidas pelos alunos que, em geral, relacionaram-se com as linhas das arestas visíveis e não visíveis, o corte e rebatimento das vistas ortogonais.

**Figura 8 -** Exemplo da apresentação realizada na Aula 3: (a) desenho realizado pelo aluno; (b) objeto criado pelo aluno com a massa de modelar e (c) desenho corrigido

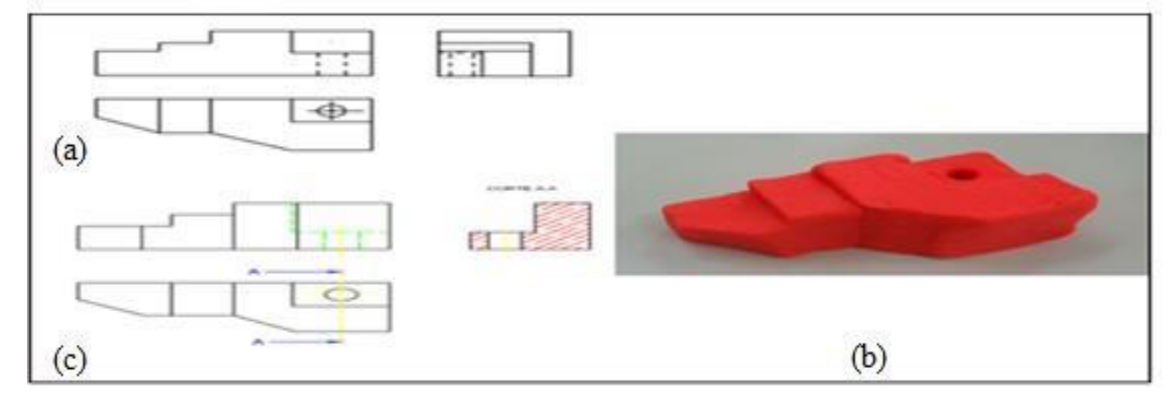

Fonte: Autores.

## **2 Coleta de dados, resultados e discussão**

A fim de avaliar a SD, foram coletados dados tanto por meio de questionários quanto por meio de observação e estes foram trabalhados quanti- qualitativamente. Com já mencionado, a SD foi aplicada a 21 alunos da disciplina de DAC do curso de Mecatrônica em um campus do IFSP durante o segundo semestre de 2019. O processo de coleta de dados, por sua vez, foi dividido em dois momentos, como mostra a Figura 9.

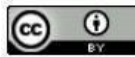

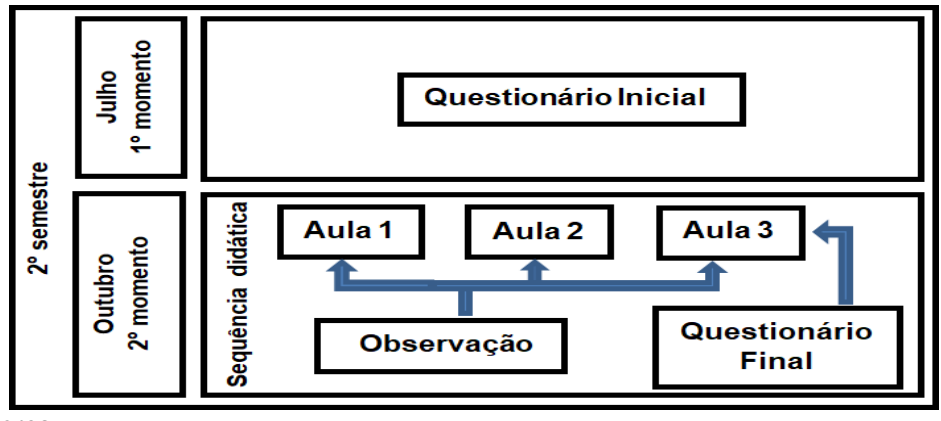

**Figura 9 -** Processo da coleta de dados na pesquisa (2019).

**ENSINO EM PERSPECTIVAS** 

Fonte: Autores.

EnPe

 No início do primeiro dia de aula de DAC (julho), foi aplicado aos 19 alunos presentes o Questionário Inicial, que procurou avaliar seus conhecimentos, dificuldades e opiniões em relação ao DT. Os resultados obtidos colaboraram tanto para fazer pequenos ajustes preliminares na SD quanto na abordagem com a turma durante sua aplicação. No segundo momento (outubro), foi aplicada a SD, durante a qual foram coletados dados por meio de observações. Por fim, ao final da terceira aula da SD, foi aplicado, também aos 19 alunos presentes, o Questionário Final, que buscou avaliar tanto as habilidades técnicas adquiridas pelos alunos durante a SD quanto sua opinião sobre a metodologia proposta. A seguir, apresentamos e discutimos alguns resultados obtidos.

 Apresentamos, agora, os resultados obtidos a partir de algumas questões do Questionário Inicial. A Questão 1 procurou identificar as principais dificuldades dos alunos em relação ao DT. Os resultados são apresentados no Gráfico 1 e mostram que a maioria (72%) relatou ter dificuldades em visualizar os detalhes internos do objeto e compreender uma vista com corte. De certa forma, esse resultado corrobora a potencial relevância da SD devido as inúmeras possibilidades e interações permitidas pela massa de modelar, especialmente no que se refere às dificuldades específicas apontadas pelos alunos.

Ensino em Perspectivas, Fortaleza, v. 4, n. 1, p. 1-19, 2023 https://revistas.uece.br/index.php/ensinoemperspectivas/ ISSN: 2675-9144

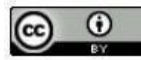

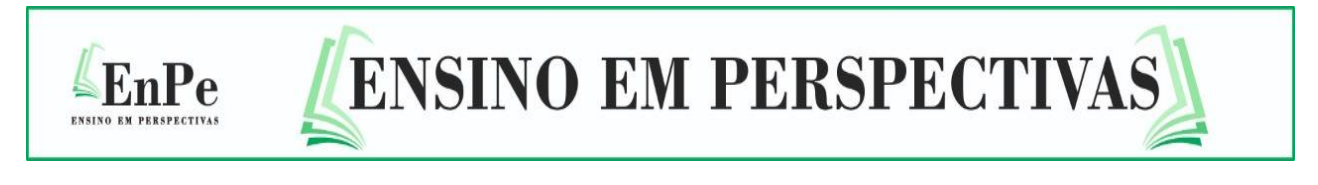

**Gráfico 1 -** Resultados obtidos a partir da Questão 1 (Questonário IniciaI) mostrando as dificuldades apontadas pelos alunos na aprendizagem de DT

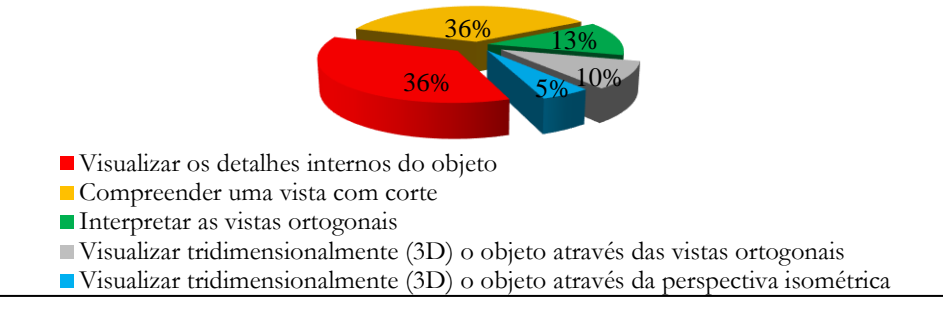

**11**

Fonte: Autores.

 Já a Questão 2 questionou se a aprendizagem de DT pode contribuir para os aspectos gerais da vida cotidiana. Mais de 70% dos alunos responderam afirmativamente e justificaram mencionando que, além dos aspectos da vida cotidiana, estudar DT colabora na compreensão das tecnologias modernas, como mostra a frase abaixo:

"Porque hoje em dia vivemos num mundo da tecnologia e isso poderá contribuir para que possamos saber mais sobre a tecnologia".

 Dentre os poucos alunos que responderam negativamente, um identificou o uso do DT a uma formação acadêmica específica, a qual não estaria em sua meta, como mostra a frase abaixo:

"Pretendo fazer veterinária, e acho que esta matéria não irá contribuir para esta carreira".

 Diante disso, durante toda a SD foi informada a importância das habilidades desenvolvidas na aprendizagem do DT para todas as áreas profissionais.

 Na Questão 3, foi questionada a opinião dos alunos sobre a possibilidade do uso da massa de modelar auxiliar na aprendizagem de DT. A maioria dos alunos mostrou-se otimista e apenas um aluno pessimista, como mostram as frases abaixo: "Acho a metodologia interessante, pois faz com que o aluno visualize de forma mais 'leve' e divertida a regras das vistas";

"Não seria eficiente".

Ensino em Perspectivas, Fortaleza, v. 4, n. 1, p. 1-19, 2023 https://revistas.uece.br/index.php/ensinoemperspectivas/ ISSN: 2675-9144

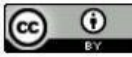

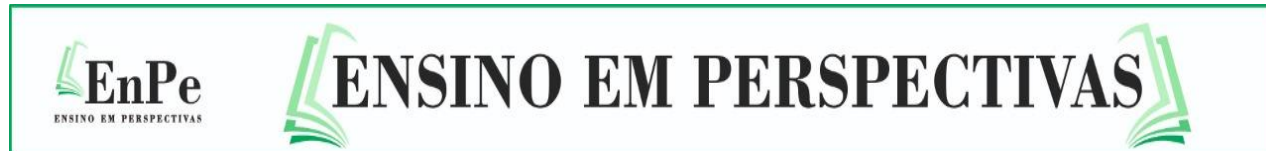

 A Questão 4 solicitou aos alunos que assinalassem, dentre as opções oferecidas, qual característica é mais importante em um professor para ensinar DT. Os resultados estão apresentados no Gráfico 2 e indicam uma demanda por parte dos estudantes por metodologias de ensino mais ativas, diferentes das tradicionais, em consonância com a nossa SD, que promove a interação e participação maior entre aluno e professor.

**Gráfico 2 -** Resultados obtidos a partir da Questão 4 (Questionário Inicial) mostrando as características mais importantes para o professor nas aulas de DT 22%  $21\%$  19% 19% 15% ■ Ensinar com diferentes metodologias Domíniar as normas do Desenho Técnico  $\Box$  Domíniar o software AutoCAD  $\Box$  Ser participativo

Ter paciência Ser disciplinador

Fonte: Autores.

 Na questão 5, os alunos foram indagados sobre o quanto que o aprendizado de DT relaciona-se com a sociedade e a cultura. A maioria (68%) apontou que há "muitíssima" ou "muita" relação, enquanto apensas 16% disseram que há "muito pouca" ou "nenhuma" relação.

 As questões 6 à 11 do Questionário Inicial relacionaram-se à parte técnica de DT e procuraram avaliar os conhecimentos básicos e as dificuldades dos alunos. Os resultados não são apresentados uma vez que apenas colaboraram para auxiliar no desenvolvimento da SD e para avaliar a confiança dos alunos (Questão 12).

 Por fim, a Questão 12 avaliou a confiança dos alunos em responder ao questionário. Os resultados foram comparados com os obtidos após a aplicação da SD e são apresentados no Gráfico 3.

 Dando sequência à apresentação e discussão de resultados, apresentamos as observações e discussões da problemática envolvida durante a aplicação da SD. Observou-se uma evolução no decorrer das aulas, tanto no que se refere à habilidade manual para modelar os objetos com a massa de modelar quanto na

Ensino em Perspectivas, Fortaleza, v. 4, n. 1, p. 1-19, 2023 https://revistas.uece.br/index.php/ensinoemperspectivas/ ISSN: 2675-9144

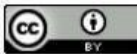

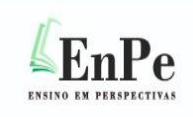

autoconfiança dos alunos em reconhecer o desenvolvimento desta habilidade. Todos os alunos estavam animados com as atividades apresentadas. Alguns brincaram com a massa modelar sem o foco na atividade, mas acabaram por concluí-la. Na Aula 2 cada grupo trabalhou com um objeto diferente do que construiu e isto colaborou com um momento de crítica e autocritica que resultou em menos erros técnicos do que na Aula 1. As aulas 1 e 2 extrapolaram seu horário de término em cerca de dez minutos para que todos os alunos finalizassem as atividades. No momento de reflexão, proporcionada pela roda de conversa, observou-se que os alunos, embora avisados sobre a atividade daquele dia, ainda queriam trabalhar com a "massinha", indicando apreço pelas atividades que envolveram a massa de modelar. Os alunos estavam aparentemente à vontade, o que colaborou com o compartilhamento de várias dúvidas e discussões, tais como a melhor forma de fazer as vistas ortogonais, linhas das arestas visíveis e não visíveis, o corte etc. As discussões contribuíram efetivamente para enriquecer a SD, assim como forneceram aos alunos um ambiente de partilha de conhecimento, autocrítica, cooperação e respeito, pois em nenhum momento houve comentários negativos em relação aos erros.

 Por fim, apresentamos os resultados obtidos a partir de algumas questões do Questionário Final. As questões 1 à 5 relacionaram-se à parte técnica de DT e apresentaram maior grau de dificuldade em relação ao Questionário Inicial. Os resultados, novamente, não serão apresentados pelos motivos já mencionados.

 Um dado representativo para a pesquisa é apresentado no Gráfico 3, que compara o resultado da questão 6 do Questionário Final com a questão 12 do Questionário Inicial. Ambas avaliaram a confiança dos alunos em responderem aos respectivos questionários. Pode-se notar um significativo aumento da autoconfiança após a aplicação da SD: "excelente" sobe de 5% para 17%; "muito boa" sobe de 16% para 22%; "boa" sobe de 32% para 61%; por outro lado, a "pouca" confiança que estava em 47%, no Questionário Inicial, agora, desaparece.

**Gráfico 3 -** Comparação das respostas sobre a confiança dos alunos em realizar o Questionário Inicial (antes da SD) e Questionário Final (após a SD)

Ensino em Perspectivas, Fortaleza, v. 4, n. 1, p. 1-19, 2023 https://revistas.uece.br/index.php/ensinoemperspectivas/ ISSN: 2675-9144

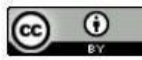

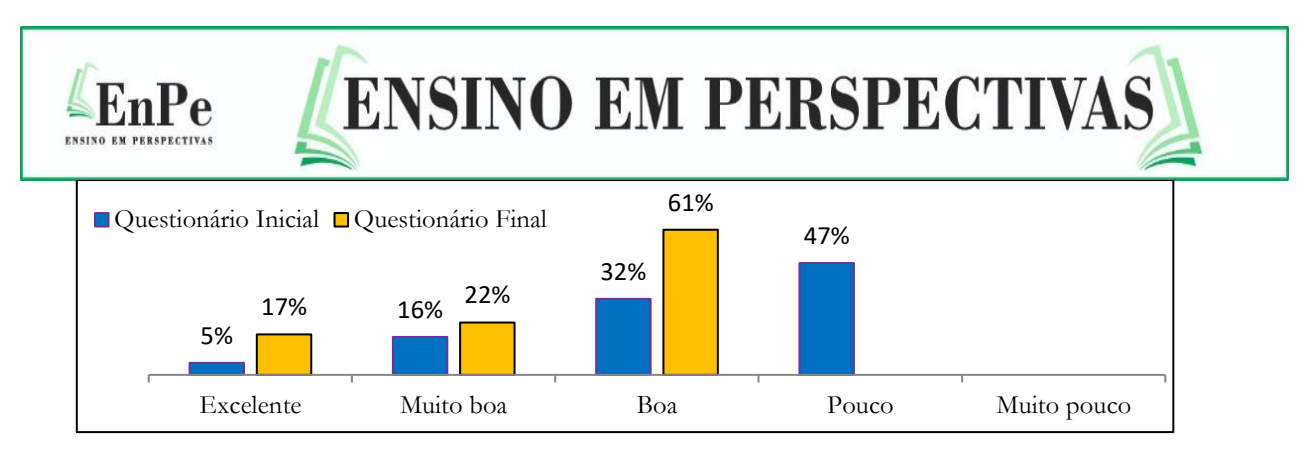

Fonte: Autores.

 Nas questões 7 e 8 os alunos avaliaram a importância que as habilidades adquiridas com o estudo de DT terão, respectivamente, em suas vidas profissionais e pessoais. Os resultados estão apresentados no Gráfico 4 e evidenciam a maior importância na vida profissional.

**Gráfico 4 -** Resultados obtidos a partir das questões 7 e 8 (Questionário Final) indicando a opinião dos alunos sobre importância que as habilidades adquiridas com o estudo do DT podem ter em suas vidas profissional e pessoal

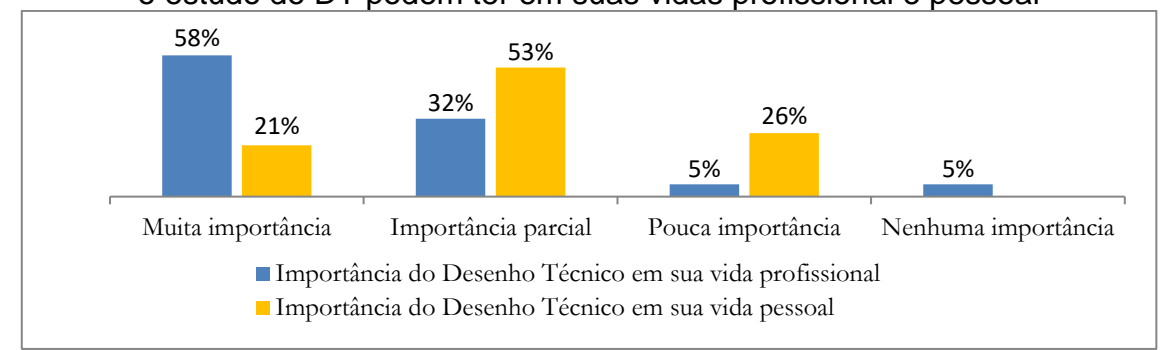

Fonte: Autores.

 Na Questão 9 os alunos comentaram as facilidades/aspectos positivos e dificuldades/aspectos negativos que encontraram na manipulação da massa de modelar. Em geral, os alunos apontaram mais facilidades do que dificuldades. Em relação às facilidades/aspectos positivos, apresentamos, como exemplo, as frases abaixo:

"Visualizar todos os lados das peças de forma tridimensional e reproduzir facilita a visualização";

"Eu não vi nenhuma dificuldade, é bem mais fácil manusear a massinha, e ainda é bem melhor para o aprendizado".

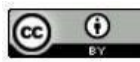

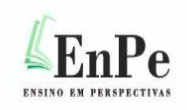

 Já em relação às dificuldades/aspectos negativos, temos os seguintes comentários:

**ENSINO EM PERSPECTIVAS** 

"Fazer os formatos, principalmente quando eram retos"; "Modelagem de algo mais complicado".

 Alguns relatos, por outro lado, mostraram que, com a prática, as dificuldades foram sendo superadas, sobressaindo-se os aspectos positivos da proposta, como em:

"No começo foi um pouco difícil a modelagem, mas depois me adaptei, e acho que facilitou a visualização da peça e das 3 vistas".

 A Questão 10 indagou os alunos sobre o quanto a SD contribuiu para desenvolver a capacidade de visualização tridimensional. A imensa maioria (95%) respondeu que "contribuiu muito", apenas um aluno respondeu que "contribuiu parcialmente" e nenhum aluno respondeu que "não contribuiu". Segue abaixo uma frase positiva de um aluno:

"Antes eu tinha dúvida em como colocar as vistas das peças no AutoCAD e até na folha, principalmente nos furos para desenhar na vista frontal, esquerda e superior, com a massa de modelar ajudou muito, principalmente na parte do furo da peça".

 Na Questão 11, os alunos apontaram aspectos positivos e negativos da SD. A maioria relatou aspectos positivos e apenas dois mencionaram aspectos negativos. Dos aspectos positivos, destaca-se o contexto lúdico, as facilidades oferecidas pelo uso da massa de modelar e, principalmente, a compreensão da amplitude das habilidades desenvolvidas na aprendizagem do DT, como mostram as frases abaixo:

"Foi divertido, mexeu com nossa imaginação, conseguimos ter uma visão 3D melhorada. Por ser divertido, conseguimos aprender e memorizar melhor";

"A facilidade da modelagem, representação dos cortes e visões".

 Já as duas frases com aspectos negativos relacionam-se com o pouco tempo para desenvolver as atividades e as dificuldades em manusear a massa de modelar, como mostram as frases abaixo:

"O pouco tempo de aula"; "Dificuldade ao modelar".

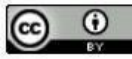

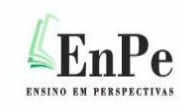

 Por fim, na questão 12, os alunos deixaram sugestões para melhorar a SD como ferramenta de transformação tanto pessoal e profissional. Nota-se a concentração das respostas em aumentar o tempo da SD, em consonância com a questão anterior, e a complexidade das atividades, o que enriqueceria ainda mais a SD, como mostram, respectivamente, as frases abaixo:

**ENSINO EM PERSPECTIVAS** 

"Ter mais aulas assim. Foi muito bom"; "Ter desenhos mais complexos".

 Os resultados obtidos a partir do Questionário Final deixaram evidente a satisfação da grande maioria dos alunos com a SD adotada. Além de desenvolverem maior confiança para lidar com as questões técnicas da disciplina, eles se conscientizaram ainda mais da importância do DT tanto na vida profissional quanto na cotidiana. Porém, esta SD pode esbarrar nas dificuldades com a falta de disposição dos professores em participar de uma nova experiência pedagógica, que utiliza novas ferramentas e está centrada no ensino assistido por computador (SILVA, 1994).

#### **3 Considerações finais**

 Apresentamos uma proposta de SD que utiliza o manuseio de massa de modelar para o ensino de vistas ortogonais nas disciplinas de DT. A ideia foi criar uma metodologia motivadora capaz de integrar a tecnologia, o lúdico, a arte, a crítica e a reflexão e que explorasse a autonomia, autocrítica, autoconfiança e o trabalho em equipe. Desta forma, rompemos com a metodologia tradicional da qual os alunos e os professores estavam acostumados, que restringia a amplitude de habilidades que podem ser trabalhadas concomitantemente na aprendizagem do DT. Em nossa proposta, o professor passa a ser o elo entre a máquina/conteúdo/aluno, gerando novas estruturas de aprendizagem que capacitarão o aluno a pensar, questionar, expressar com clareza, solucionar problemas, tomar decisões, construir conhecimento, desenvolvendo sua inteligência espacial no ensino do DT (SCHEIDT, 2004).

 Os resultados obtidos a partir de questionários e de observações evidenciaram a opinião positiva dos alunos em relação à SD, tanto no que se refere

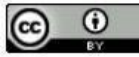

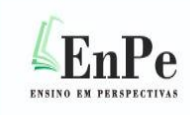

ao desenvolvimento da autoconfiança e da autopercepção da melhora na capacidade de visualização espacial quanto na percepção da importância do ensino de DT para além de aspectos estritamente profissionais.

**ENSINO EM PERSPECTIVAS** 

 Enfim, embora não tenhamos quantificado a evolução técnica, o que demanda mais estudos, acreditamos que esta SD pode colaborar com o ensino de DT. Indo além das questões meramente normativas, ela buscou compartilhar os conceitos para a formação não só de um profissional capacitado para atuar no mercado de trabalho, mas também de um cidadão crítico, reflexivo e capaz entender todas as dimensões das habilidades desenvolvidas no DT para viver em sociedade.

## **Referências**

AMORIM, Arivaldo Leão; REGO, Rejane de Moraes. O profissional de desenho e as novas tecnologias. Anais In: **GRAPHICA 98**. Feira de Santana. Universidade Estadual de Feira de Santana, 1998, p.252-259.

ASSOCIAÇÃO BRASILEIRA DE NORMAS TÉCNICAS. ABNT-NBR 10067: **Princípios gerais de representação em desenho técnico.** Rio de Janeiro, 1995.

AUSEBEL, David. **Aquisição e retenção de conhecimentos:** uma perspectiva cognitiva. 1º ed. Lisboa: Plátano Edições Técnicas, 2000.

BORNANCINI, José; PETZOLD, Nelson; ORLANDI, Henrique. **Desenho técnico básico:** fundamentos teóricos e exercícios a mão livre**.** 3ª ed. Porto Alegre: Sulina,1987.

BOSI, Alfredo. **Reflexões sobre a arte.** 2º ed. São Paulo: Ática, 1985.

BRASIL, Ministério da Educação. **Documento Base da Educação Profissional Técnica de Nível Médio Integrada ao Ensino Médio.** Brasília: MEC/SETEC, nov. 2007. Disponível em: [DOCUMENTO REFERENCIAL PARA A EDUCAÇÃO PROFISIONAL](http://portal.mec.gov.br/setec/arquivos/pdf/documento_base.pdf)  TÉCNICA – [\(mec.gov.br\)](http://portal.mec.gov.br/setec/arquivos/pdf/documento_base.pdf) Acesso em: 20 fev. 2020.

CARROLL, John. **Human cognitive abilities:** a survey of factor analytic studies. New York: Cambridge University Press, 1993.

MOTTA, Marcelo Souza; KALINKE, Marco Aurélio; CURCI, Airan Priscila de Farias. Um produto educacional para orientar a criação de objetos de aprendizagem matemática no software de programação scratch. **Revista de Educação, Ciência e Matematica**. v.9, n. 1. Rio de Janeiro, 2019.

Ensino em Perspectivas, Fortaleza, v. 4, n. 1, p. 1-19, 2023 https://revistas.uece.br/index.php/ensinoemperspectivas/ ISSN: 2675-9144

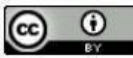

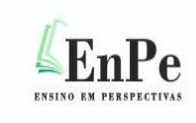

FERREIRA, Juliana Pires; EMILÍO, Àurea Caroline Gonçalves. A relevância da disciplina "Desenho Técnico" para a formação do engenheiro de produção. **Revista Eletrônica Engenharia Viva**. (Online). Goiânia, v. 3, n. 1, p. 45-50, jan./jun 2016.

**ENSINO EM PERSPECTIVAS** 

GOMES, Luiz; MACEDO, Simone. Desenho: uma disciplina a mais (ou a menos?) na escola informatizada. Anais In: **GRAPHICA 98**. Feira de Santana. Universidade Estadual de Feira de Santana, 1998, p. 500-505.

MOURA, Dante. Educação básica e educação profissional e tecnológica: dualidade histórica e perspectiva de integração. **Holos**, Vol. 2, Natal: 2007.

OSTERMANN, Fernanda; CAVALCANTI, Cláudio. **Teorias da Aprendizagem.** Porto Alegre, 1º ed. Evangraf, UFRGS, 2011.

PFAFFENBERGER, Bryan. **Dicionário dos usuários de microcomputadores.** Rio de Janeiro: Campus, 1992.

PIAGET, Jean. **Psicologia e pedagogia.** 7º ed. Rio de Janeiro: Forense Universitária, 1985.

SAVIANI, Dermeval. **Sobre a concepção de politecnia.** Rio de Janeiro: EPSJV/ Fiocruz, 1989.

SCHEID, José Arno. **Um ambiente virtual de ensino-aprendizagem para o desenho técnico.** Dissertação de Mestrado em Engenharia de Produção - Universidade Federal de Santa Catarina, Florianópolis, 2004. Disponível em: <http://repositorio.ufsc.br/xmlui/handle/123456789/87949> Acesso em: 20 fev. 2020.

SILVA, Júlio César da. **Sistema especialista conjugado a um sistema cad para avaliar e diagnosticar os conhecimentos de um estudante sobre cotagem no desenho técnico.** Dissertação de Mestrado em Engenharia de Produção - Universidade Federal de Santa Catarina, Florianópolis, 1994. Disponível em: <https://repositorio.ufsc.br/xmlui/handle/123456789/157830> Acesso em: 10 jan. 2020.

<sup>i</sup> **Marcelo Santos Damião,** ORCID: <http://orcid.org/0000-0002-9667-3984> Instituto Federal de Educação, Ciência e Tecnologia de São Paulo Professor na área de mecânica no IFSP – Campus Avaré S.P. Mestre em Educação Profissional e Tecnológica. Contribuição de autoria: Escrita, estruturação, coleta e análise de dados. Lattes:<http://lattes.cnpq.br/2481700584566163> E-mail: [msdamiao@ifsp.edu.br](mailto:msdamiao@ifsp.edu.br)

> ii **Olavo Henrique Menin,** ORCID:<http://orcid.org/0000-0002-2134-4166> Instituto Federal de Educação, Ciência e Tecnologia de São Paulo

Ensino em Perspectivas, Fortaleza, v. 4, n. 1, p. 1-19, 2023 https://revistas.uece.br/index.php/ensinoemperspectivas/ ISSN: 2675-9144

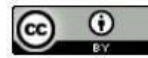

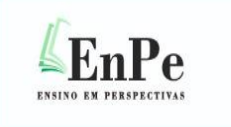

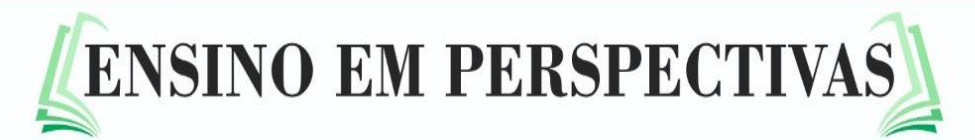

Professor de Física no IFSP – Campus Sertãozinho S.P. Doutor em Ciências na área de Física Aplicada à Medicina e Biologia. Contribuição de autoria: Orientação e revisão do texto. Lattes:<http://lattes.cnpq.br/2068400601317329> E-mail: [olavohmenin@ifsp.edu.br](file:///C:/Users/Marcelo%20Damião/Documents/SERTÃOZINHO/Pesquisa/Dissertação/Revista%20ensino%20em%20Perspectiva/olavohmenin@ifsp.edu.br)

**Editora responsável:** Karla Colares Vasconcelos

#### **19 Como citar este artigo (ABNT):**

DAMIÃO, Marcelo Santos; MENIN, Olavo Henrique. Sequência didática com o uso de massa de modelar para o ensino de desenho técnico. **Ensino em Perspectivas**, Fortaleza, v. 4, n. 1, 2023.

Ensino em Perspectivas, Fortaleza, v. 4, n. 1, p. 1-19, 2023 https://revistas.uece.br/index.php/ensinoemperspectivas/ ISSN: 2675-9144

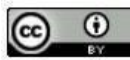